## Manuale Final Cut Studio 2 Macbook Pro 13 >>> CLICK HERE <<<

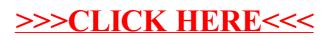